## <span id="page-0-0"></span>**API Usage Samples**

Use the sample plugins to learn by example. Download the source bundle from this page and use it with the latest API version.

## **Download**

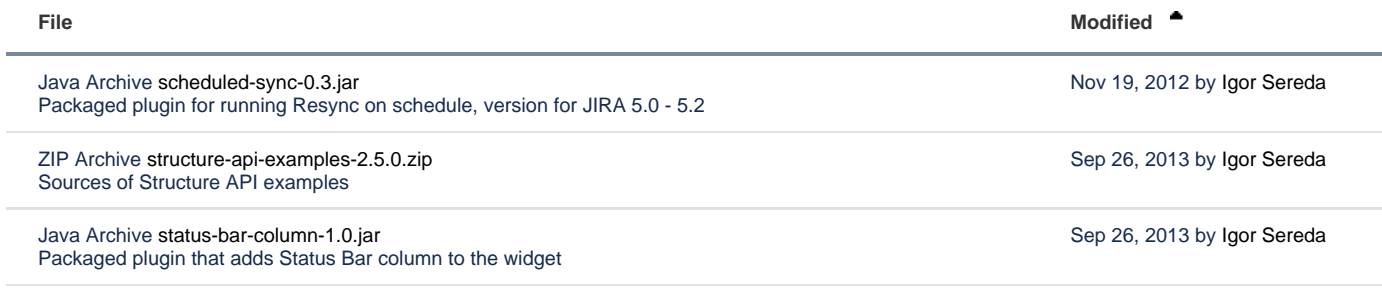

## **L** [Download All](https://wiki.almworks.com/pages/downloadallattachments.action?pageId=16285997)

The provided code is not production-quality and not supported. It is provided as a sample of how one can use Structure API.

The sample code is in public domain – feel free to copy, modify and base your work on it.

## **Sample Plugins List**

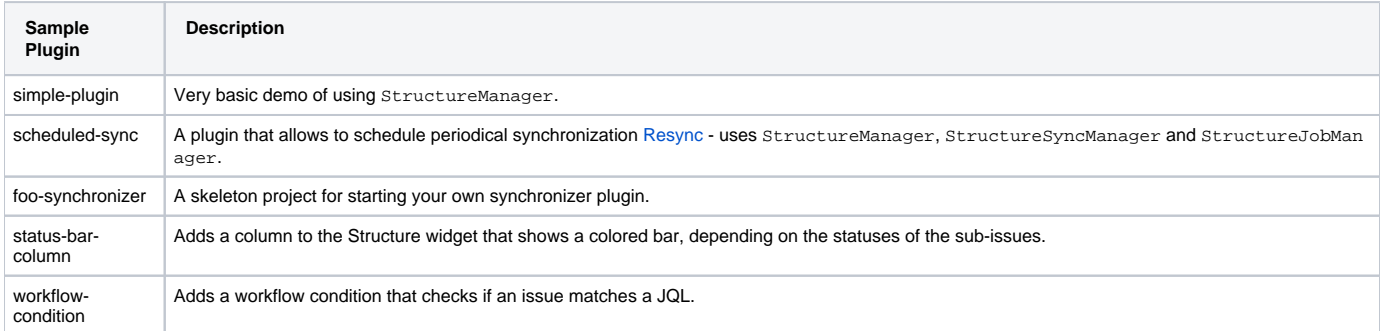